**ППС GUIDE BOOK** 

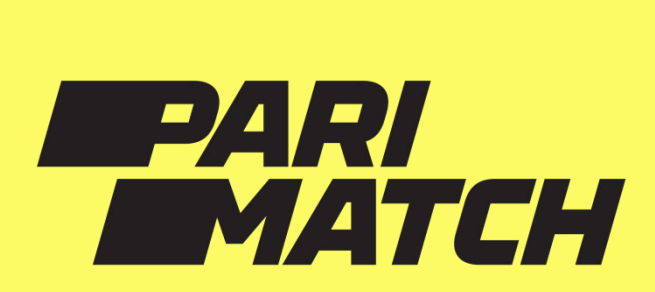

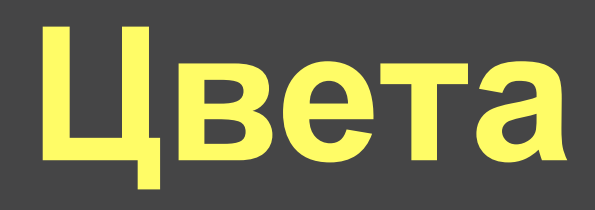

Фирменные цвета Pari Match — это спортивный кисложелтый цвет на черном фоне в сочетании с белым цветом.

Внимание! Необходимо дополнительное утвержение цветов, при использовании на конкретном материале.

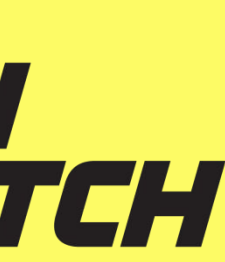

RAL 1026 Люминесцентно-жёлтый

Пленка Oracal 641 025 – серно-жёлтый

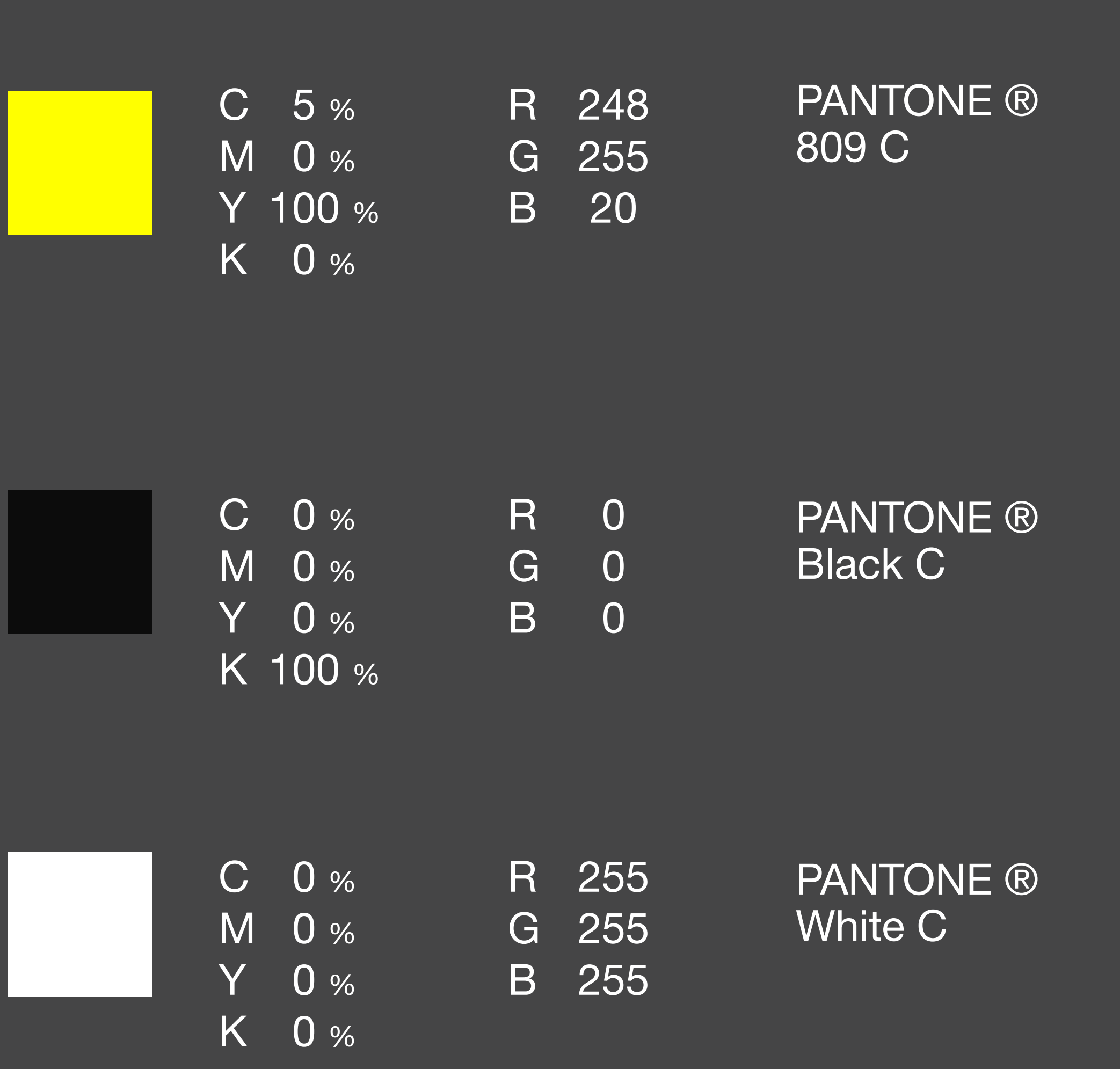

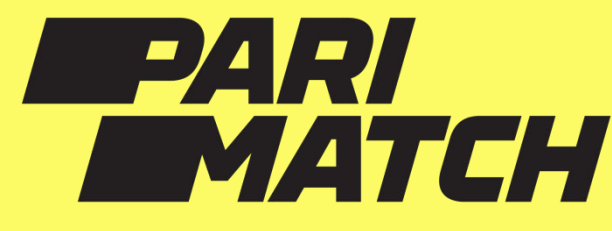

### 1.1 VIP. Фасад. «График работы ППС»

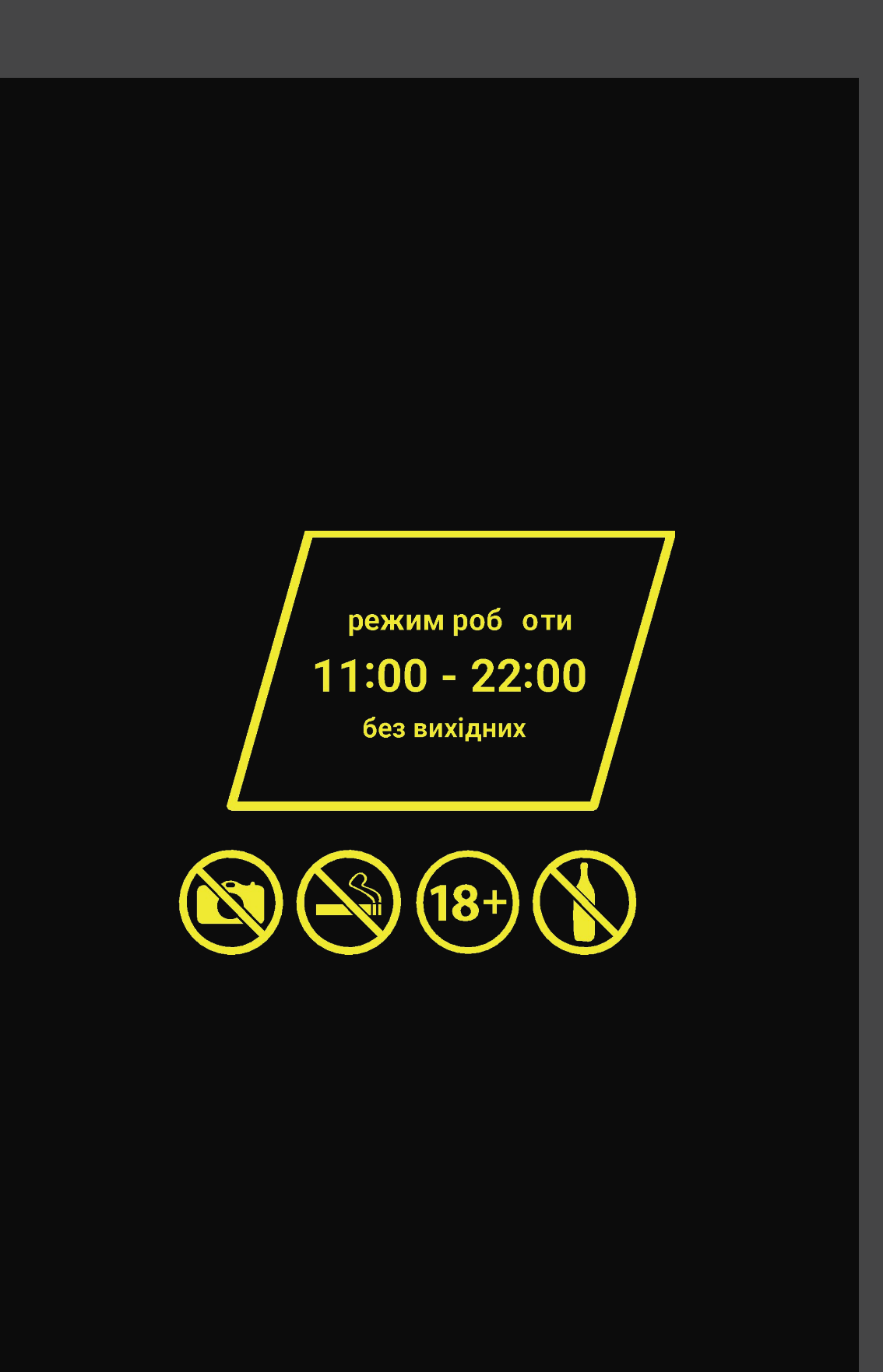

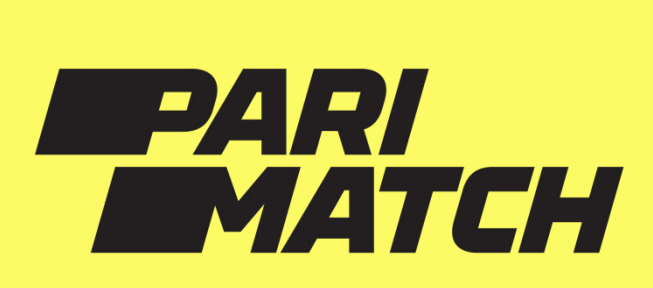

Пример таблички «график работы». Размещение на темном фоне.

## 1.2 VIP. Касса

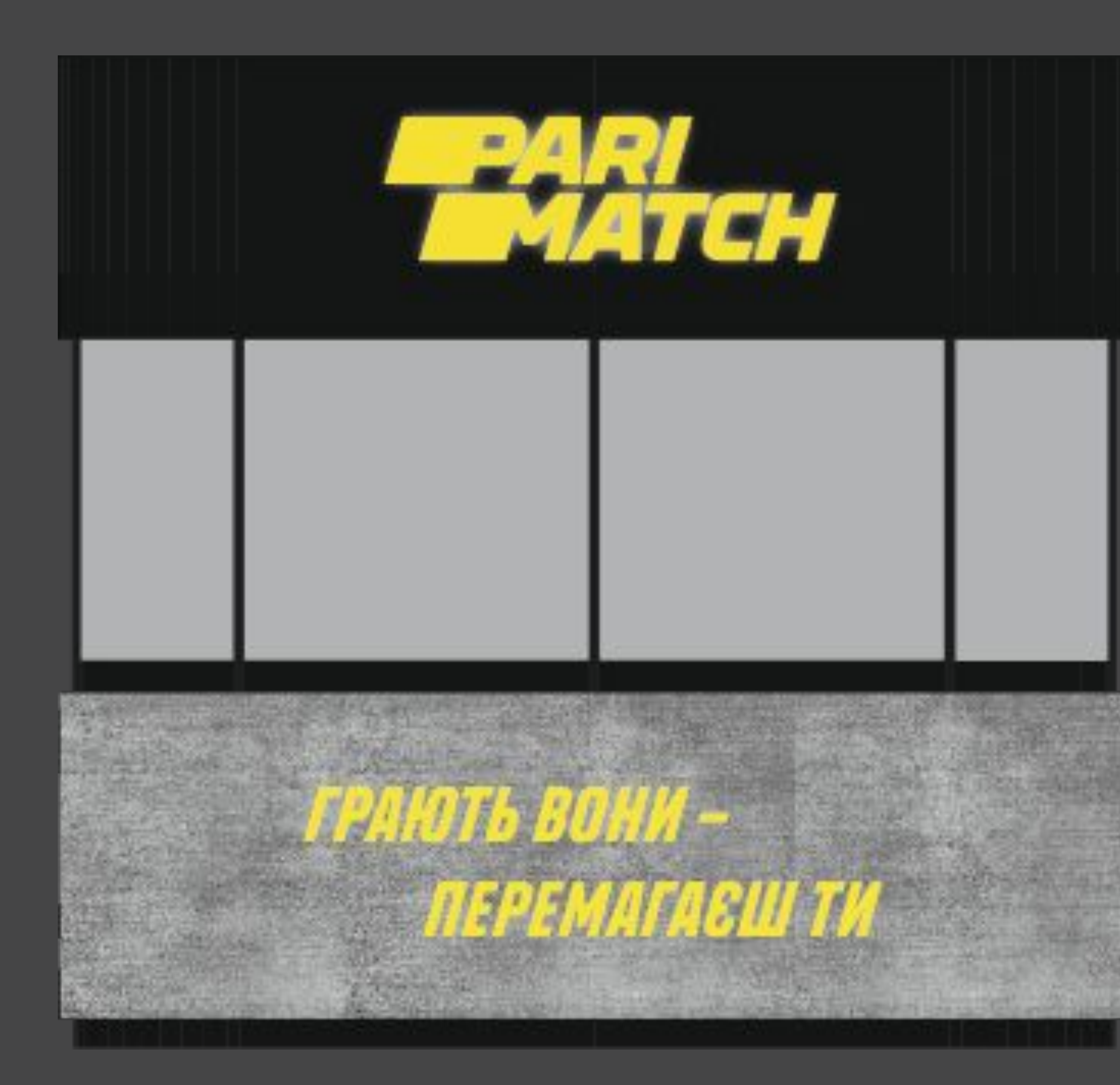

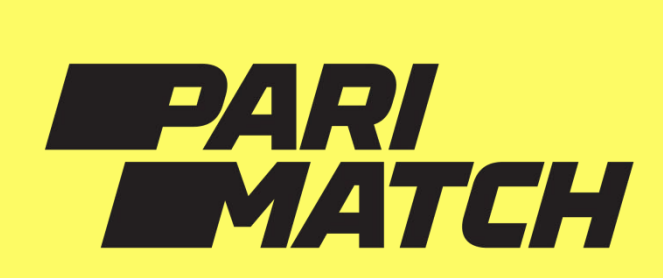

Вся прикасоввая зона красится в темный графитовый цвет.

В темный цвет красятся все пластиковые элементы.

На кассу размещаем бетонные панели, а на них логотип с подсветкой и слоган

# 1.3 VIP. Уголок потребителя

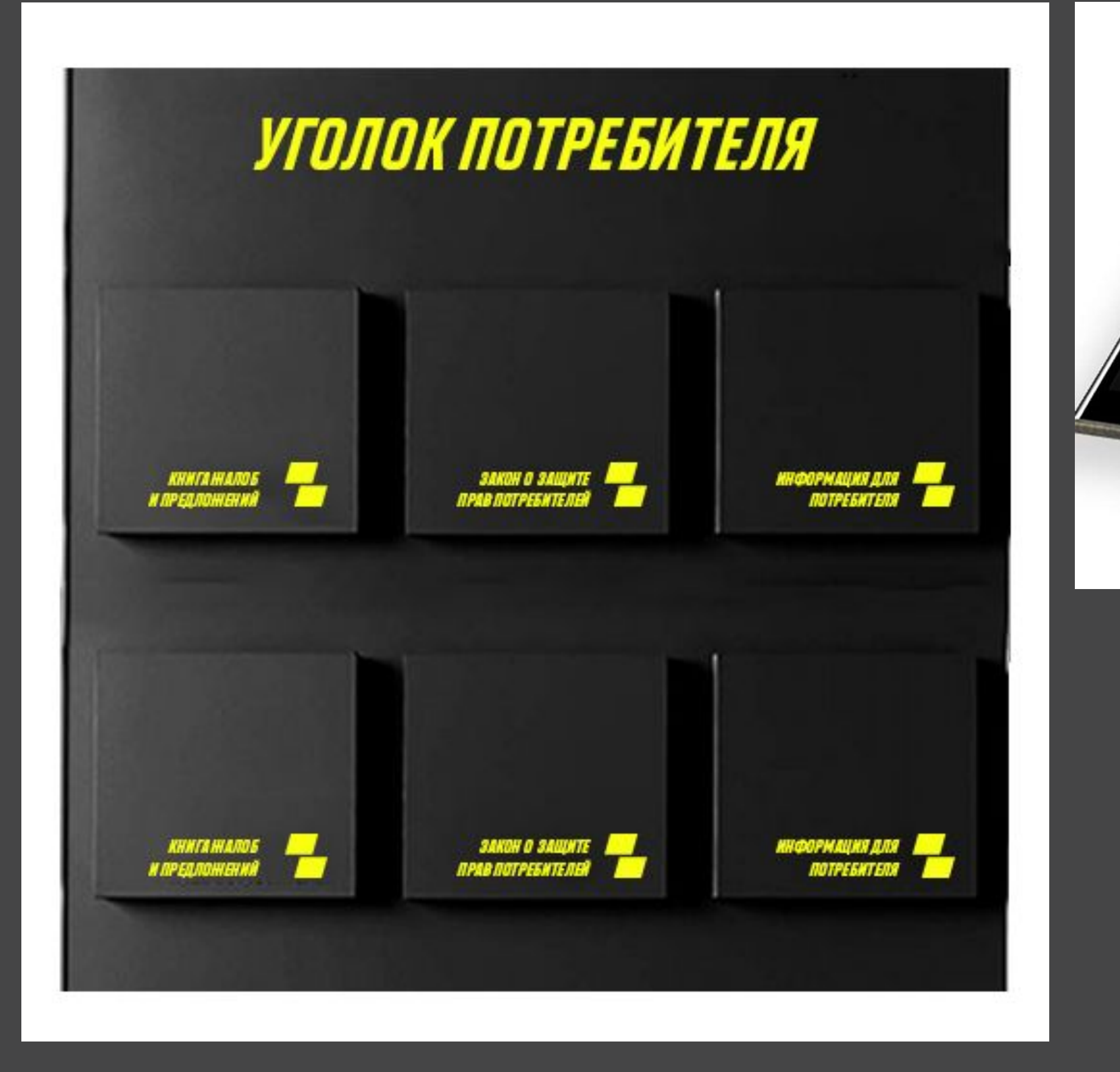

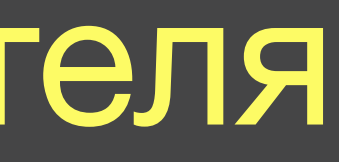

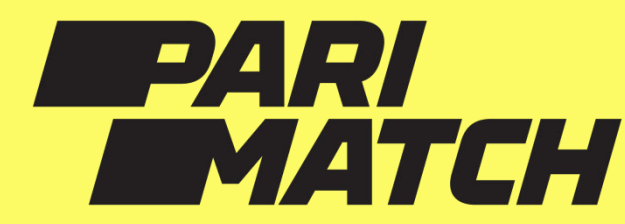

#### Уголок потребителя

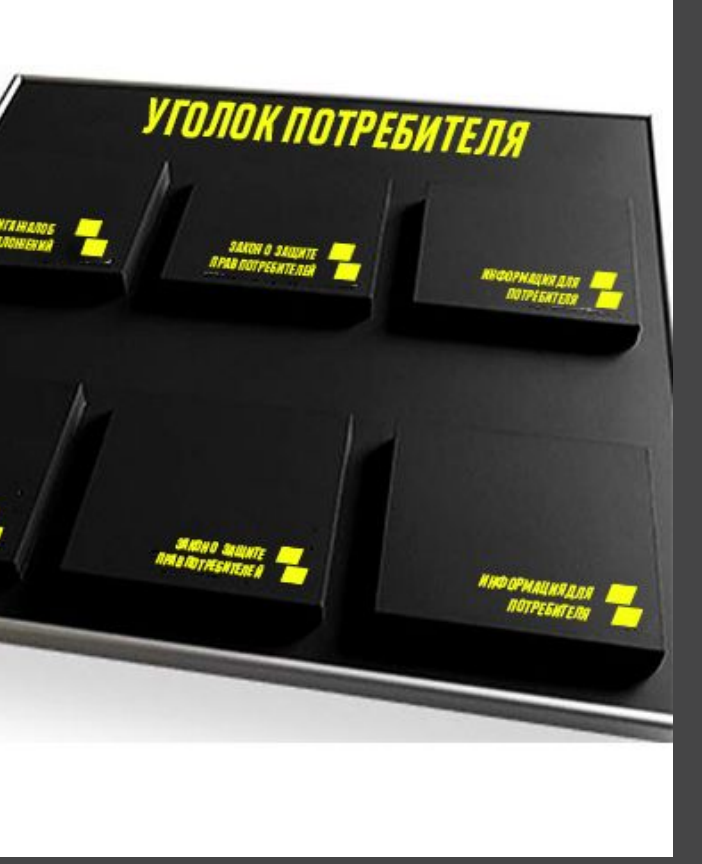

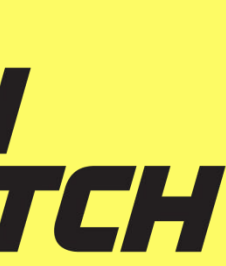

# 2. Категория А

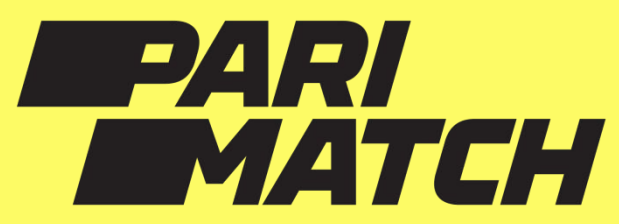

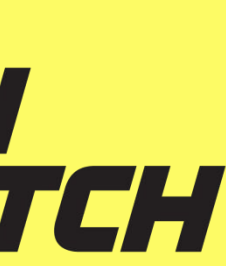

# 2.1 А. Фасад. «График работы ППС»

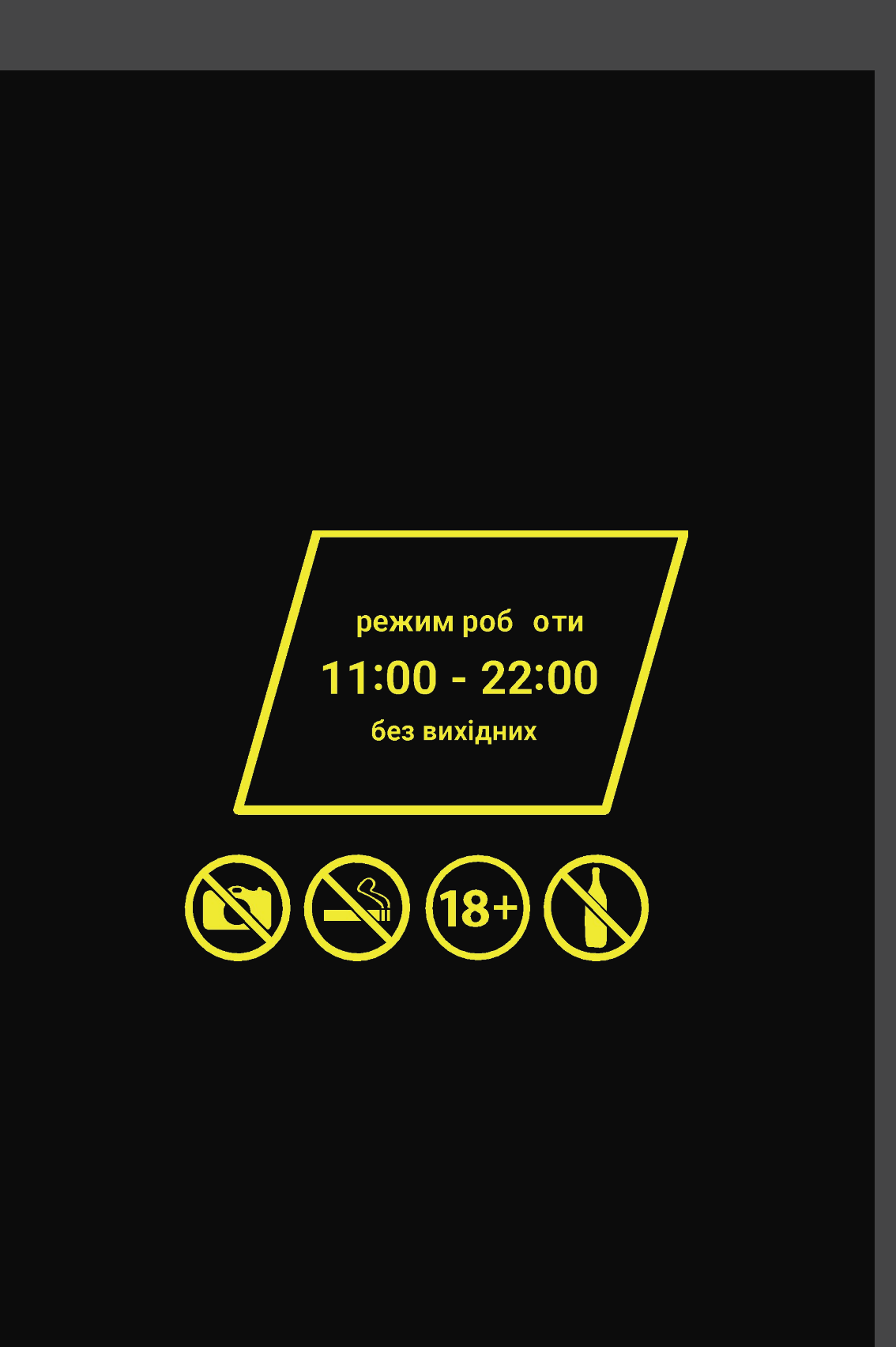

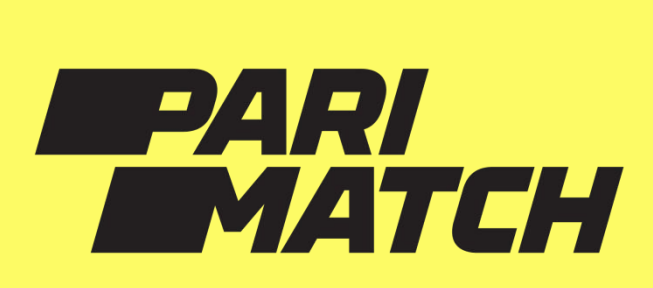

Пример таблички «график работы». Размещение на темном фоне.

## 2.2 А. Касса

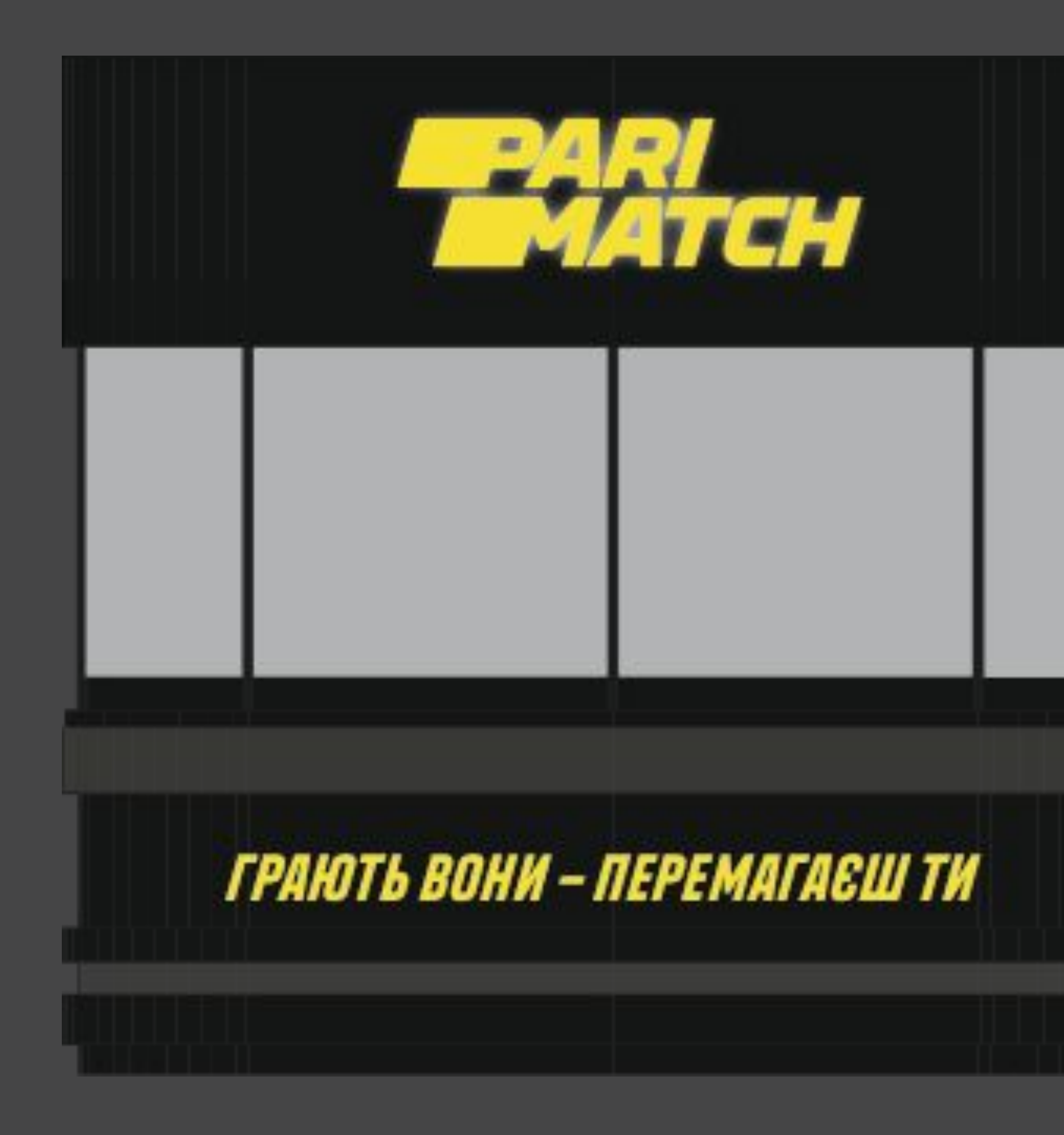

![](_page_7_Picture_2.jpeg)

Вся прикасоввая зона красится в темный графитовый цвет.

В темный цвет красятся все пластиковые элементы.

На кассу размещаем бетонные панели, а на них логотип с подсветкой и слоган

## 2.2 А. Касса

![](_page_8_Picture_1.jpeg)

![](_page_8_Picture_2.jpeg)

Вся прикасоввая зона красится в темный графитовый цвет.

В темный цвет красятся все пластиковые элементы.

На кассу размещаем бетонные панели, а на них логотип с подсветкой и слоган

## 2.2 А. Касса

![](_page_9_Picture_1.jpeg)

![](_page_9_Picture_2.jpeg)

![](_page_9_Picture_3.jpeg)

![](_page_9_Picture_4.jpeg)

![](_page_9_Picture_5.jpeg)

#### Примеры бетонных панелей

# 2.3 А. Уголок потребителя

![](_page_10_Picture_1.jpeg)

![](_page_10_Picture_2.jpeg)

![](_page_10_Picture_3.jpeg)

![](_page_10_Picture_4.jpeg)

#### Уголок потребителя

![](_page_10_Picture_6.jpeg)

## 2.4 А. Зона ставок

![](_page_11_Picture_1.jpeg)

![](_page_11_Picture_2.jpeg)

#### Пример конструкций с подсветкой.

## 2.4 А. Зона ставок

![](_page_12_Picture_1.jpeg)

![](_page_12_Picture_2.jpeg)

Пример покраски зоны ставок.

Нанесение краской по каталогу RAL или клейкой пленкой

## 2.5 А. Зона отдыха

![](_page_13_Picture_1.jpeg)

![](_page_13_Picture_2.jpeg)

Зона отдыха максимально темная и комфртная. Без желтых пятен.

Оформлением являюся днекоративные рамы с подсветкой.

Основной цвет пола черный/графит. Материал покрытия: ковролин, ламинат, плитка.

## 2.5 А. Зона отдыха

![](_page_14_Picture_1.jpeg)

![](_page_14_Picture_2.jpeg)

#### Пример оформления с НЕОНОВЫМ ЛОГОТИПОМ

# 3. Категория B

![](_page_15_Picture_1.jpeg)

![](_page_15_Picture_2.jpeg)

# 3.1 В. Фасад. График работы ППС»

![](_page_16_Picture_1.jpeg)

![](_page_16_Picture_2.jpeg)

Пример таблички «график работы». Размещение на темном фоне.

### 3.2 В. Касса

![](_page_17_Picture_1.jpeg)

![](_page_17_Picture_2.jpeg)

Вся прикасоввая зона красится в темный графитовый цвет.

В темный цвет красятся все пластиковые элементы.

На нижнюю часть размещаем решетку и логотип или ромбы с подсветкой.

## 3.2 В. Уголок потребителя

![](_page_18_Figure_1.jpeg)

![](_page_18_Picture_2.jpeg)

![](_page_18_Picture_3.jpeg)

#### Уголок потребителя

### 3.3 В. Зона ставок

![](_page_19_Picture_1.jpeg)

![](_page_19_Picture_2.jpeg)

Зона ставок оформляется за счет темного графитового цвета, спортивных рамок и желтых элементов.

## 3.4 В. Зона отдыха

![](_page_20_Picture_1.jpeg)

![](_page_20_Picture_2.jpeg)

![](_page_20_Picture_3.jpeg)

![](_page_20_Picture_4.jpeg)

# 3.4 В. Зона отдыха

![](_page_21_Picture_1.jpeg)

![](_page_21_Picture_2.jpeg)

# 4. Категория С

![](_page_22_Picture_1.jpeg)

![](_page_22_Picture_2.jpeg)

# 4.1 С. Фасад. «График работы ППС»

![](_page_23_Picture_1.jpeg)

![](_page_23_Picture_2.jpeg)

Пример таблички «график работы». Размещение на темном фоне.

### 4.2 С. Касса

![](_page_24_Picture_1.jpeg)

![](_page_24_Picture_2.jpeg)

Вся прикасоввая зона красится в темный графитовый цвет.

В темный цвет красятся все пластиковые элементы.

Желтой краской или оракалои наносятся логотип и слоган

### 4.2 С. Касса

![](_page_25_Picture_1.jpeg)

![](_page_25_Picture_2.jpeg)

Вся прикасоввая зона красится в темный графитовый цвет.

В темный цвет красятся все пластиковые элементы.

Желтой краской или оракалои наносятся логотип и слоган

# 4.2 С. Уголок потребителя

![](_page_26_Figure_1.jpeg)

![](_page_26_Picture_2.jpeg)

#### Уголок потребителя

## 4.3 С. Зона ставок

![](_page_27_Picture_1.jpeg)

![](_page_27_Picture_2.jpeg)

# 4.4 С. Зона отдыха

![](_page_28_Picture_1.jpeg)

![](_page_28_Picture_2.jpeg)

![](_page_28_Picture_3.jpeg)

![](_page_28_Picture_4.jpeg)

## 4.4 С. Зона отдыха

![](_page_29_Picture_1.jpeg)

![](_page_29_Picture_2.jpeg)

![](_page_29_Picture_3.jpeg)